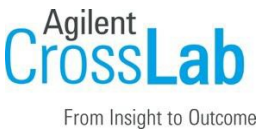

# Agilent CrossLab Start Up Services Agilent Gen5 Imaging Software Site Preparation Checklist

Thank you for purchasing software from **Agilent Technologies**. CrossLab Start Up is focused on helping you shorten the time it takes to start realizing the full value of your instrument system investment.

Correct site preparation is the first step in ensuring that your instruments and software systems operate reliably over an extended lifetime. This document is an *information quide* and checklist prepared for you that outlines the software requirements for the system setup in your lab.

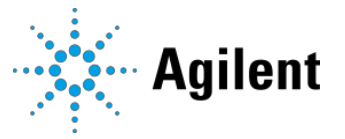

Revision: A.00, Issued: 18/March/2022 Document Number: D0020472 © Agilent Technologies, Inc. 2021

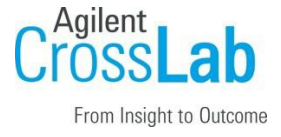

### Introduction

### Customer Information

- Agilent strongly recommends you purchase an imaging controller.
- If your site does not purchase the required computer controller for your imaging system, it is your responsibility to ensure an alternate computer meets Agilent's recommended configuration.
- For computers that are not purchased from Agilent, Agilent cannot guarantee proper operation of the imaging system. In these situations, Agilent will troubleshoot any issues within the normal time and scope of an imaging installation. If a computer is still non-functional, a customer may choose to consult their IT department or purchase an imaging controller computer from Agilent.
- If you have questions or problems providing anything described as part of Customer Responsibilities below, please contact your local Agilent or partner support / service organization for assistance prior to delivery.
- Agilent and/or its partners reserve the right to reschedule the installation dependent upon the readiness of your laboratory.
- Should your site not be ready, please contact Agilent as soon as possible to re-schedule any services that have been purchased.
- Other optional services such as additional training, operational qualification (OQ), and consultation for user-specific applications may also be provided at the time of installation when ordered with the system but should be contracted separately.

### Customer Responsibilities

Ensure that your site meets the following specifications before the installation date. For details, see specific sections within this checklist, including

- The bench space is clean and accessible.
- The correct number of **electrical outlets** for your computer systems and peripherals are accessible. The imaging controller requires three (3) outlets.
- Your site meets the **software, hardware, and data storage** recommendations described later in this document.
- The necessary **software media**, disks, etc., are available, including upgrade/updatedisks.

Revision: A.00, Issued: 18/March/2022 Document Number: D0020472 © Agilent Technologies, Inc. 2021

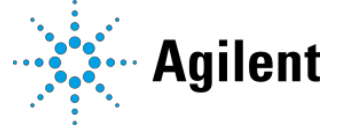

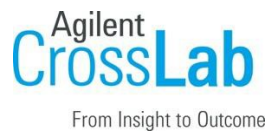

Agilent Gen5 Imaging Software Site Preparation Checklist

- A suitable **backup solution** is identified for your software.
- If Agilent is delivering **Installation and Introduction services**, users of the instrument system should be present throughout these services. Otherwise, they will miss important operational, maintenance, and safety information.
- A system/network administrator is available as needed to connect to yourintranet.

#### Important Customer Web Links

- To access Agilent training and education, visit<http://www.agilent.com/chem/training> to learn about training options, which include online, classroom and onsite delivery. A training specialist can work directly with you to help determine your best options.
- To access the **Agilent Resource Center** web page, visit [https://www.agilent.com/en](https://www.agilent.com/en-us/agilentresources)[us/agilentresources.](https://www.agilent.com/en-us/agilentresources) The following information topics are available:
	- Sample Prep and Containment
	- Chemical Standards
	- Analysis
	- Service and Support
	- Application Workflows
- The **Agilent Community** is an excellent place to get answers, collaborate with others about applications and Agilent products, and find in-depth documents and videos relevant to Agilent technologies. Visit<https://community.agilent.com/welcome>
- Videos about specific preparation requirements for your instrument can be found by searching the Agilent YouTube channel at<https://www.youtube.com/user/agilent>
- Need to place a service call? [Flexible Repair Options | Agilent](https://www.agilent.com/en/promotions/flexible-repair-options)
- Technical Support e-mail is [bio.tac@agilent.com.](mailto:bio.tac@agilent.com)

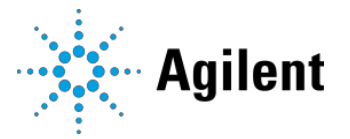

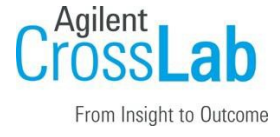

### Site Preparation

### Minimum System Requirements For Gen5 Imaging Software

#### Special notes

• If you have purchased a system including hardware instrumentation, refer to the instrument Site Preparation Checklist for requirements regarding laboratory bench space requirements.

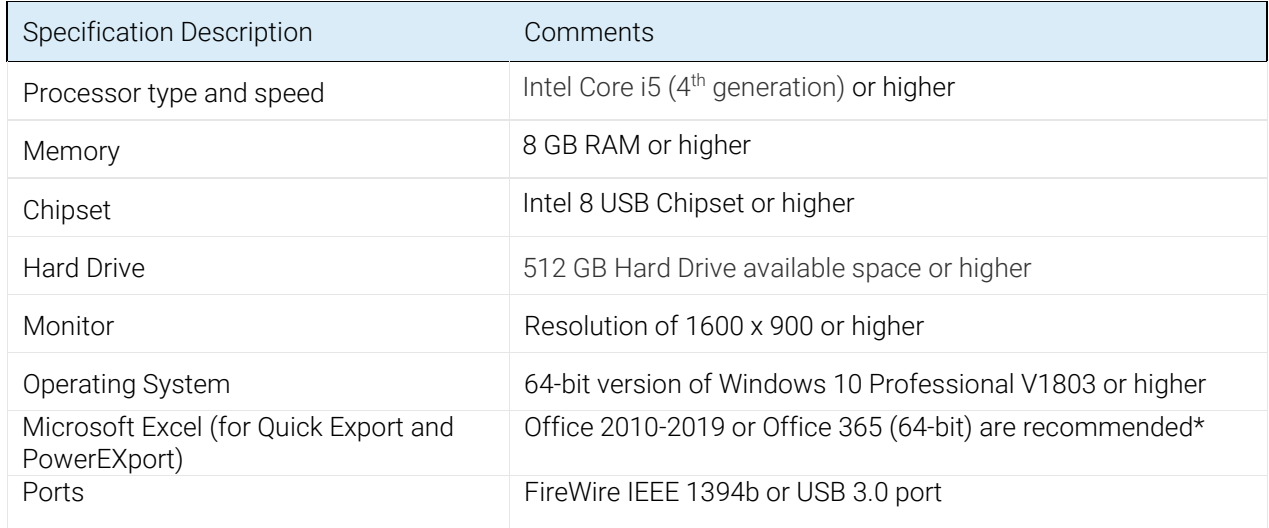

\* Please note that Excel compatibility may change based on the version of the software being used.

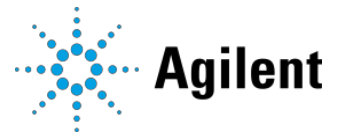

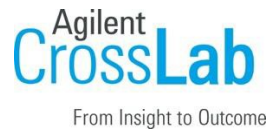

Agilent Gen5 Imaging Software Site Preparation Checklist

# Service Engineer Review (Optional)

If the Service Engineer completed a review of the Site Preparation requirements with you, the Service Engineer should complete the following Comments section.

#### Service Engineer Comments

If there are any specific points that should be noted as part of performing the service review or other items of interest for the customer, please write in this box.

## Site Preparation Verification

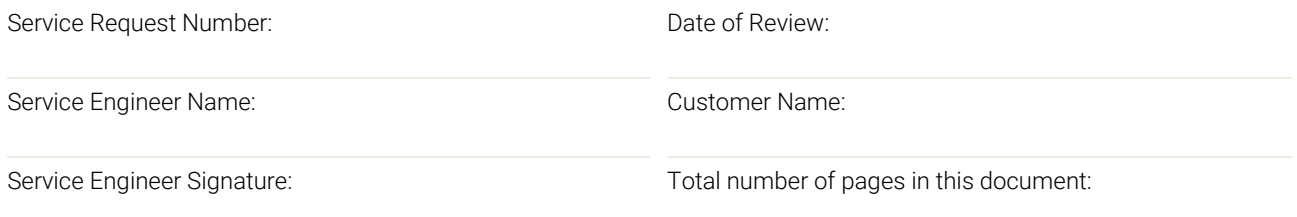

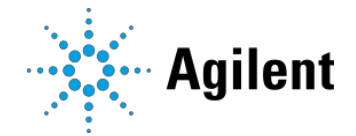